# МИНИСТЕРСТВО НАУКИ И ВЫСШЕГО ОБРАЗОВАНИЯ РОССИЙСКОЙ ФЕДЕРАЦИИ федеральное государственное автономное образовательное учреждение высшего образования "САНКТ-ПЕТЕРБУРГСКИЙ ГОСУДАРСТВЕННЫЙ УНИВЕРСИТЕТ АЭРОКОСМИЧЕСКОГО ПРИБОРОСТРОЕНИЯ"

Кафедра №32

«УТВЕРЖДАЮ»

Руководитель направления

доц., к.т.н., доц. (должность, уч. степень, звание) С.В. Солёный

(подпись)

«24» марта 2022 г

# РАБОЧАЯ ПРОГРАММА ДИСЦИПЛИНЫ

«Программное обеспечение мехатронных и робототехнических систем» (Название дисциплины)

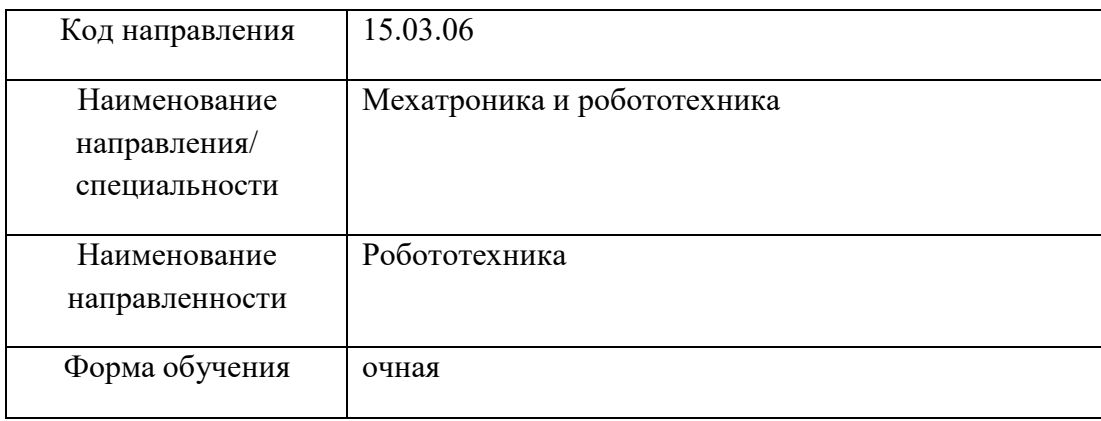

Санкт-Петербург– 2022 г.

#### Лист согласования рабочей программы дисциплины

Программу составил(а) доц., к.т.н., доц. С.В. Солёный

должность, уч. степень, звание подпись, дата инициалы, фамилия

Программа одобрена на заседании кафедры № 32 «21» марта 2022 г, протокол № 8

Заведующий кафедрой № 32

доц., к.т.н., доц.

должность, уч. степень, звание

подпись, дата

С.В. Солёный инициалы, фамилия

Ответственный за ОП 15.03.06(01) Ответственный за ОП 15.03.06(01)  $\sqrt{\text{OPEE}}$  О.Я. Солёная

должность, уч. степень, звание подпись, дата инициалы, фамилия

Заместитель директора института (декана факультета) № 3 по методической работе

Ст. преп. **Н.В. Решетникова** 

должность, уч. степень, звание подпись, дата  $\ell$  инициалы, фамилия

#### **Аннотация**

Дисциплина «Программное обеспечение мехатронных и робототехнических систем» входит в вариативную часть образовательной программы подготовки обучающихся по направлению 15.03.06 «Мехатроника и робототехника» направленность «Робототехника». Дисциплина реализуется кафедрой №32.

Дисциплина нацелена на формирование у выпускника

общепрофессиональных компетенций:

ОПК-3 «владение современными информационными технологиями, готовность применять современные средства автоматизированного проектирования и машинной графики при проектировании систем и их отдельных модулей, а также для подготовки конструкторско-технологической док»;

профессиональных компетенций:

ПК-1 «способность составлять математические модели мехатронных и робототехнических систем, их подсистем и отдельных элементов, и модулей, включая информационные, электромеханические, гидравлические, электрогидравлические, электронные устройства и средства вычислительной техники»,

ПК-2 «способность разрабатывать программное обеспечение, необходимое для обработки информации и управления в мехатронных и робототехнических системах, а также для их проектирования»,

ПК-6 «способность проводить вычислительные эксперименты с использованием стандартных программных пакетов с целью исследования математических моделей мехатронных и робототехнических систем».

Содержание дисциплины охватывает круг вопросов, связанных с программным обеспечением мехатронных и робототехнических систем.

Преподавание дисциплины предусматривает следующие формы организации учебного процесса: *(лекции, лабораторные работы, самостоятельная работа обучающегося, консультации,).*

Программой дисциплины предусмотрены следующие виды контроля: текущий контроль успеваемости, промежуточная аттестация в форме экзамена.

Общая трудоемкость освоения дисциплины составляет 3 зачетных единицы, 108 часов.Язык обучения по дисциплине «русский».

## **1. Перечень планируемых результатов обучения по дисциплине**

#### **1.1. Цели преподавания дисциплины**

Основной целью дисциплины является формирование у студентов прочной теоретической базы по конструкции и принципу действия мехатронных и робототехнических систем, а также основным областям применения подобных систем, что позволит студентам успешно решать теоретические и практические задачи в их профессиональной деятельности, связанной с разработкой и эксплуатацией мехатронных и робототехнических систем.

В области воспитания личности целью подготовки по данной дисциплине является формирование основ общекультурных и профессиональных компетенций для приобретения качеств, необходимых специалисту по мехатронике и робототехнике, таких как целеустремленность, организованность, трудолюбие, ответственность, гражданственность, коммуникабельность, креативность и др.

### **1.1. Перечень планируемых результатов обучения подисциплине, соотнесенных с планируемыми результатами освоения образовательной программы**

В результате освоения дисциплины студент должен обладать следующими компетенциями: ОПК-3 «владение современными информационными технологиями, готовность применять современные средства автоматизированного проектирования и машинной графики при проектировании систем и их отдельных модулей, а также для подготовки конструкторскотехнологической документации, соблюдать основные требования информационной безопасности»:

знать – информационные технологии, применяющиеся в области написания программного обеспечения робототехнических средств

уметь - выводить основные уравнения процессов, составлять схемы замещения и характеристики РТС.

ПК-1 «способность составлять математические модели мехатронных и робототехнических систем, их подсистем и отдельных элементов и модулей, включая информационные, электромеханические, гидравлические, электрогидравлические, электронные устройства и средства вычислительной техники»:

знать - принцип действия и особенности применения устройств автоматики и автоматизации, а также электротехники

уметь - осваивать специальное программное обеспечение для электрооборудования

ПК-2 «способность разрабатывать программное обеспечение, необходимое для обработки информации и управления в мехатронных и робототехнических системах, а также для их проектирования»:

знать - классификацию, назначение, основные схемотехнические решения устройств автоматики и автоматизации, а также робототехники

владеть навыками - Программирования робототехнических средств

ПК-6 «способность проводить вычислительные эксперименты с использованием стандартных программных пакетов с целью исследования математических моделей мехатронных и робототехнических систем»:

знать - особенности систем автоматизации процессов и внедрения РТК в производственный процесс

уметь - читать принципиальные электрические схемы

иметь опыт деятельности - \_ в среде программирования робототехнических средств ;

# **2. Место дисциплины в структуре ОП**

Дисциплина базируется на знаниях, ранее приобретенных студентами при изучении следующих дисциплин:

«Прикладная механика»

Знания, полученные при изучении материала данной дисциплины, имеют как<br>самостоятельное значение, так и используются при написании выпускных самостоятельное значение, так и используются при написании выпускных квалификационных работ

# **3. Объем дисциплины в ЗЕ/академ. час**

Данные об общем объеме дисциплины, трудоемкости отдельных видов учебной работы по дисциплине (и распределение этой трудоемкости по семестрам) представлены в таблице 1

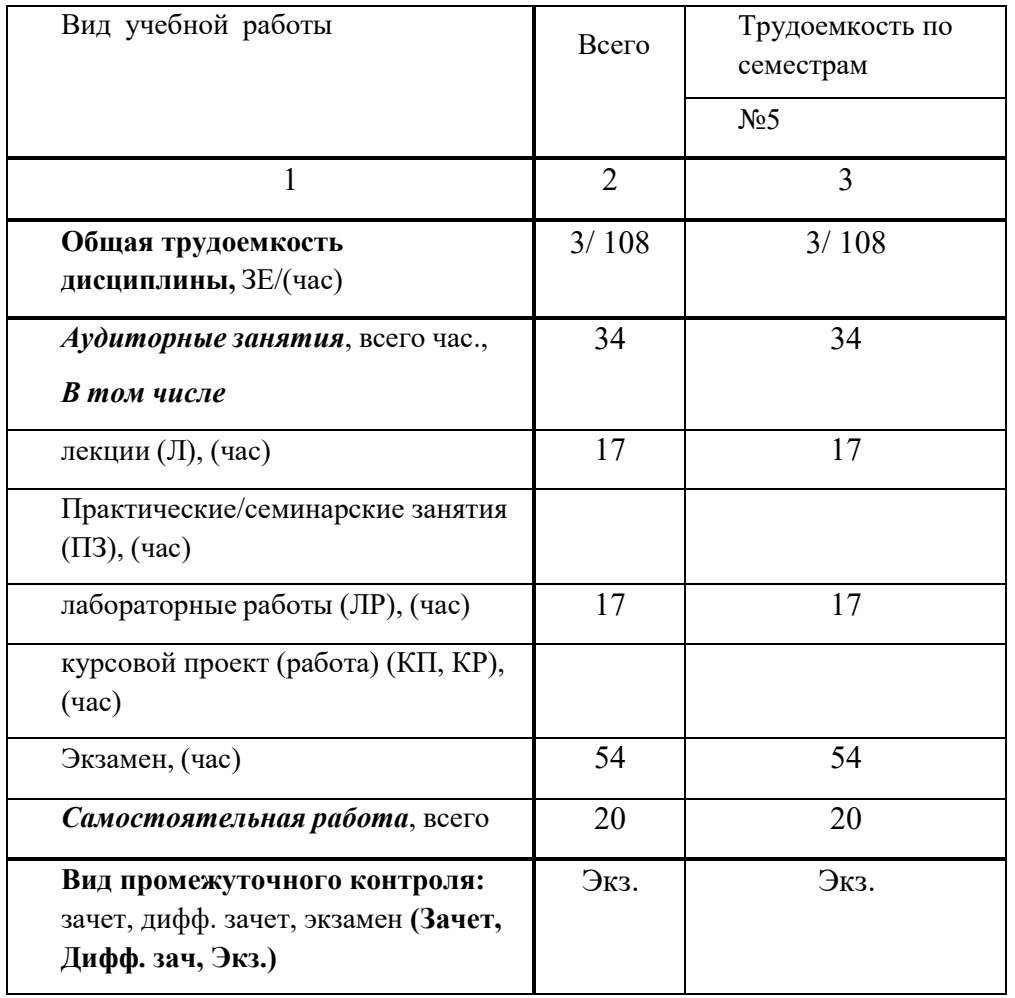

### **4. Содержание дисциплины 4.1. Распределение трудоемкости дисциплины по разделам и видам занятий**

Разделы и темы дисциплины и их трудоемкость приведены в таблице 2. Таблица 2. – Разделы, темы дисциплины и их трудоемкость

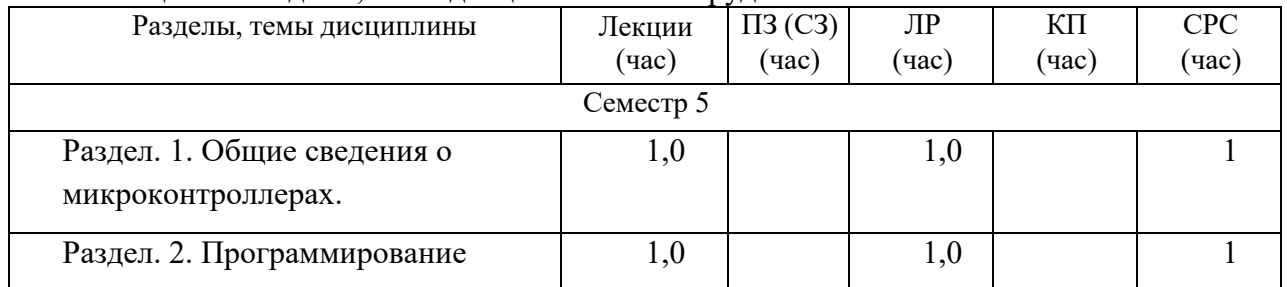

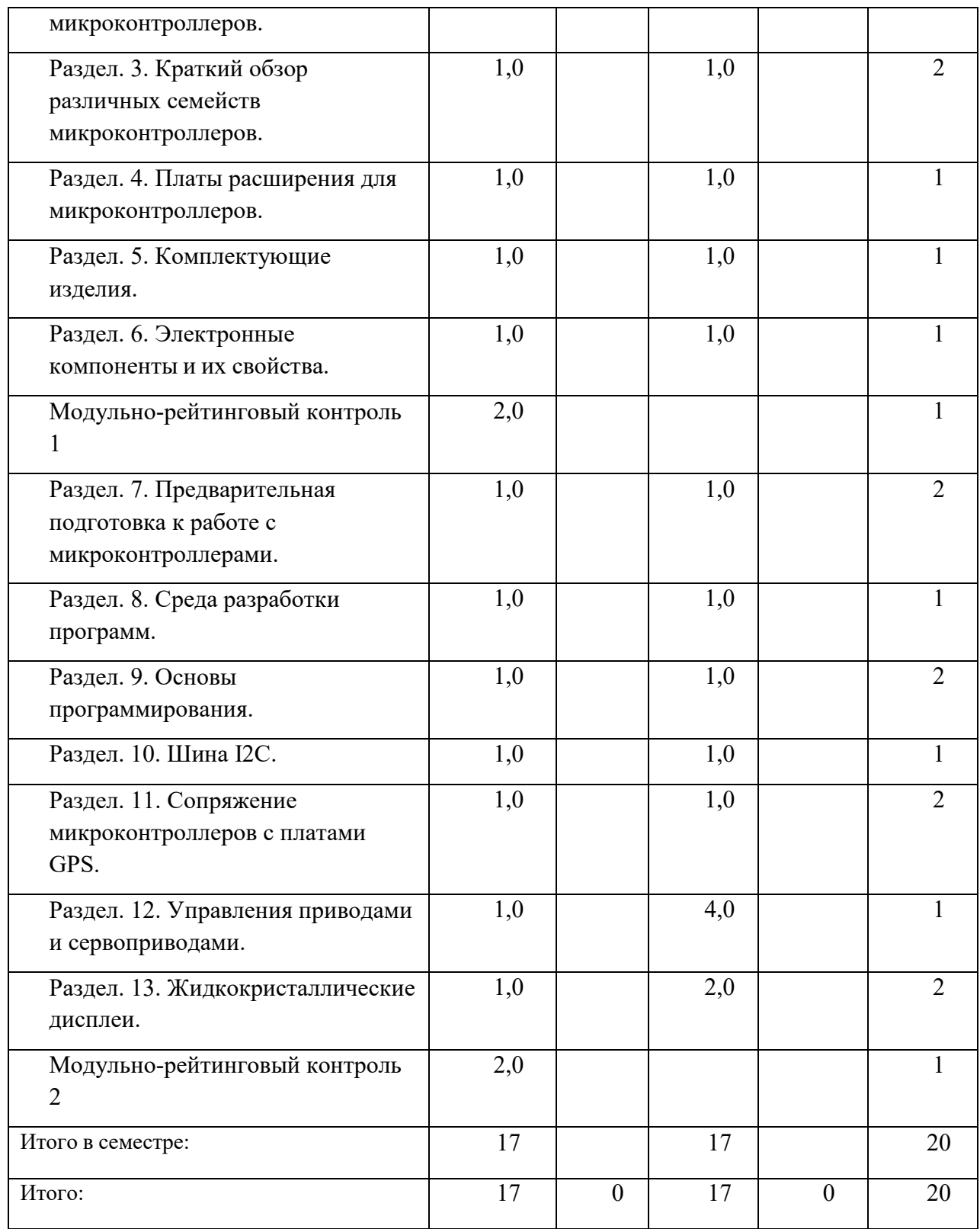

### **4.2. Содержание разделов и тем лекционных занятий**

Содержание разделов и тем лекционных занятий приведено в таблице 3.

Таблица 3 - Содержание разделов и тем лекционных занятий

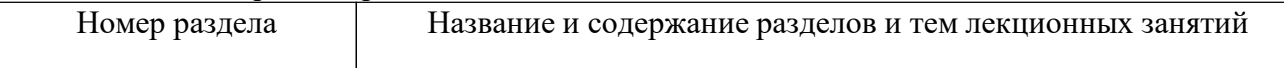

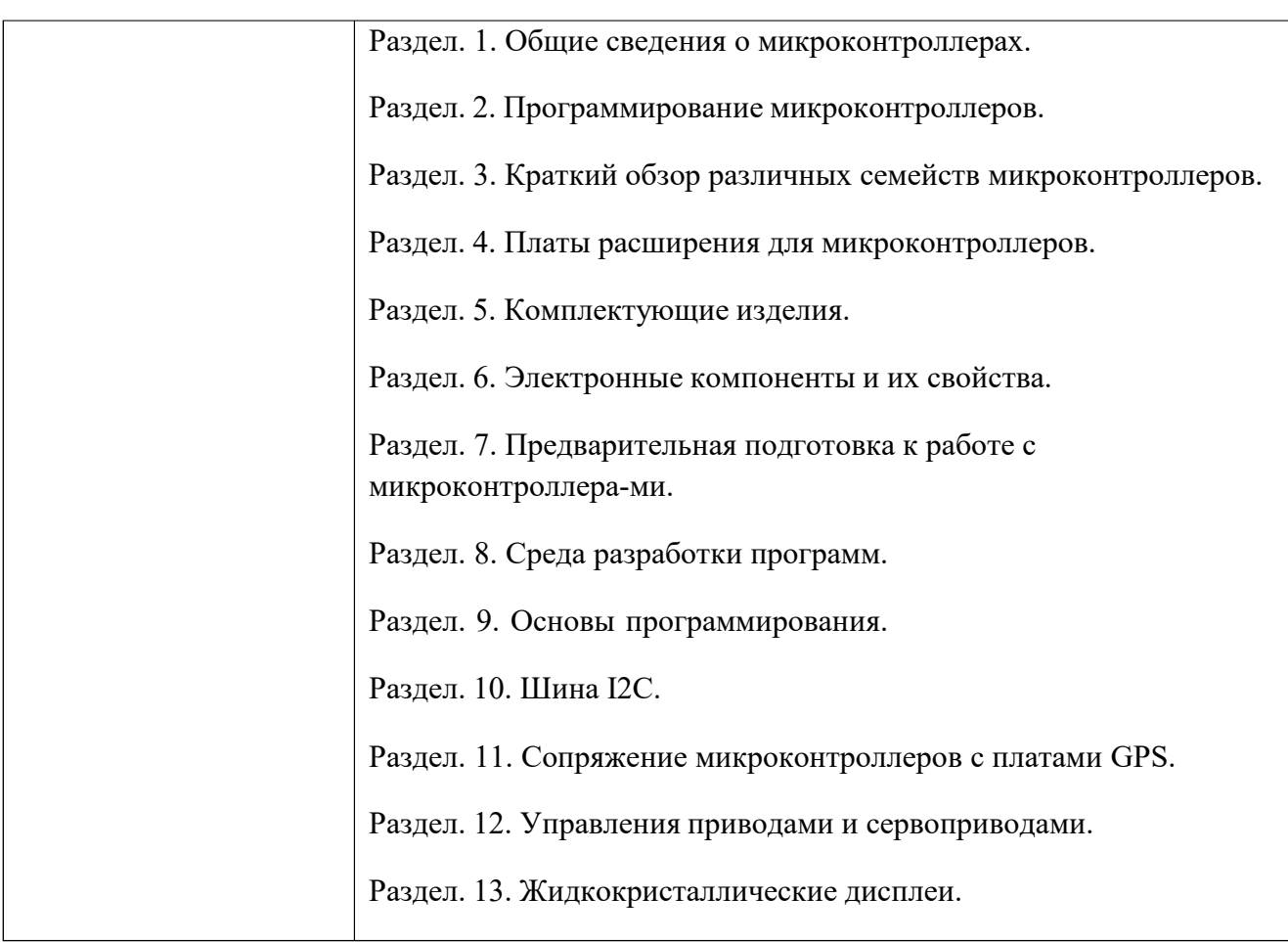

# **4.3. Практические (семинарские) занятия**

Темы практических занятий и их трудоемкость приведены в таблице 4. Таблица 4 – Практические занятия и их трудоемкость

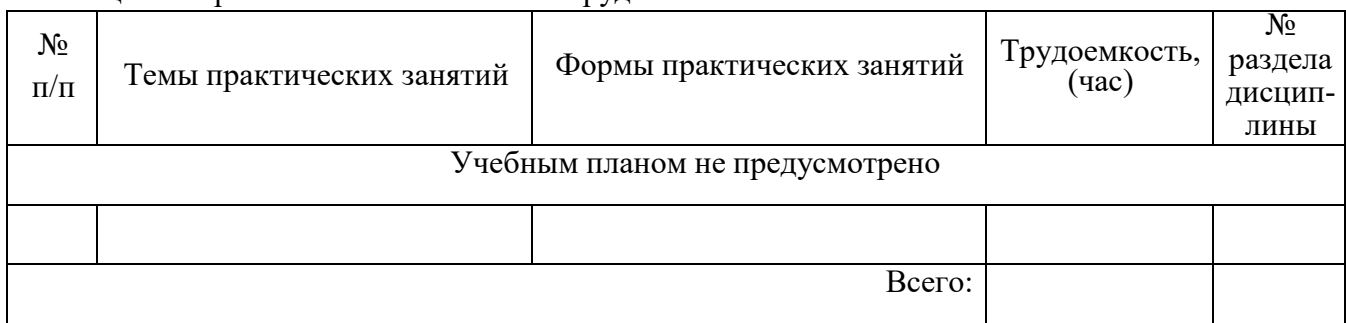

## **4.4. Лабораторные занятия**

Темы лабораторных занятий и их трудоемкость приведены в таблице 5. Таблица 5 – Лабораторные занятия и их трудоемкость

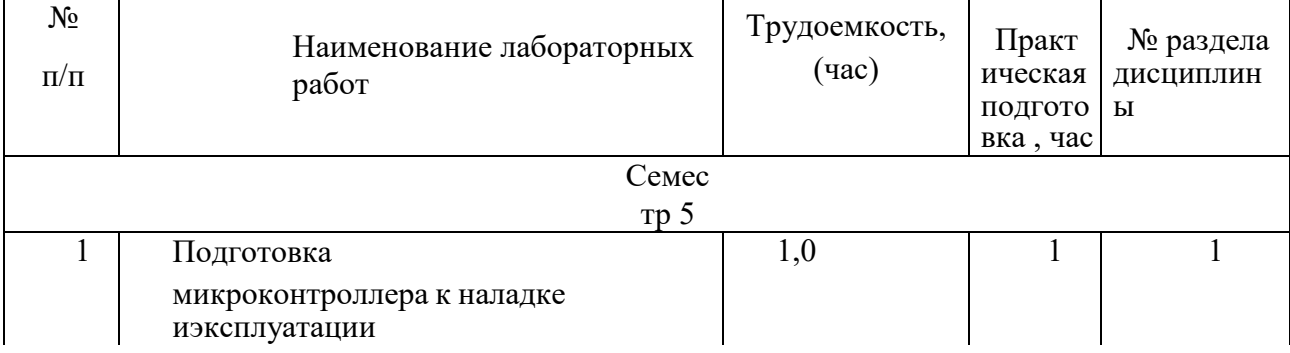

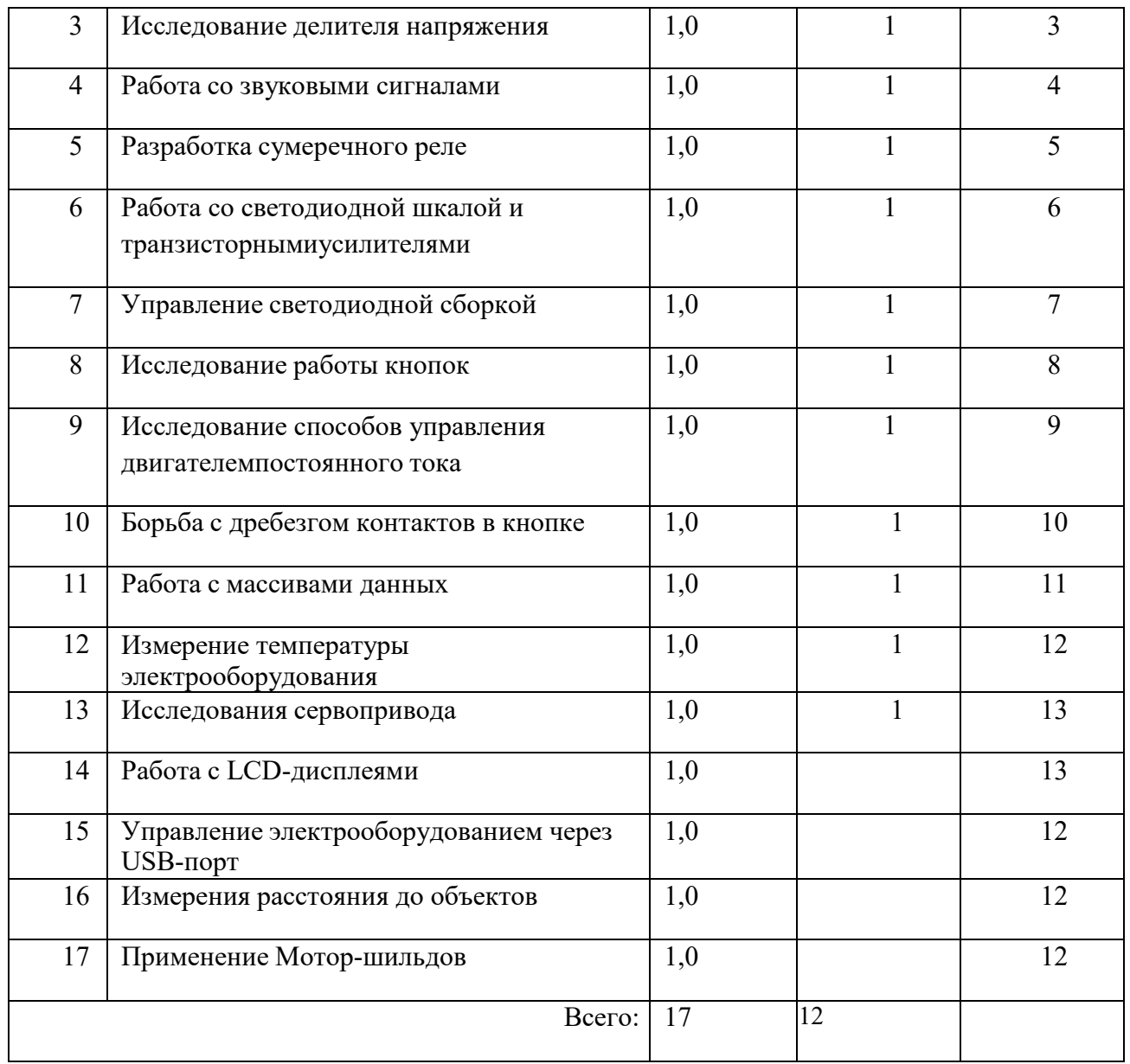

## **4.5. Курсовое проектирование (работа)**

Учебным планом не предусмотрено

# **4.6. Самостоятельная работа обучающихся**

Виды самостоятельной работы и ее трудоемкость приведены в таблице 6.

| Вид самостоятельной работы                           |    | Всего, час   Семестр 5, час |
|------------------------------------------------------|----|-----------------------------|
|                                                      |    |                             |
|                                                      |    |                             |
| Самостоятельная работа, всего                        | 20 | 20                          |
| изучение теоретического материала<br>дисциплины (ТО) | 15 | 15                          |
| курсовое проектирование (КП, КР)                     |    |                             |
| расчетно-графические задания (РГЗ)                   |    |                             |

Таблица 6 Виды самостоятельной работы и ее трудоемкость

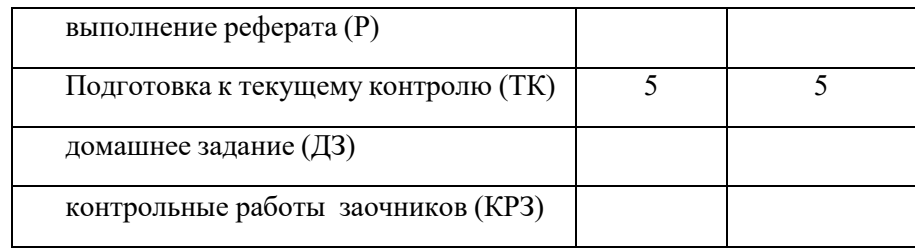

# **5. Перечень учебно-методического обеспечения для самостоятельной работы обучающихся по дисциплине (модулю)**

Учебно-методические материалы для самостоятельной работы обучающихся указаны в п.п. 8-10.

## **6. Перечень основной и дополнительной литературы** 6.1. **Основная литература**

Перечень основной литературы приведен в таблице 7.

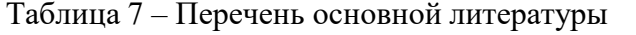

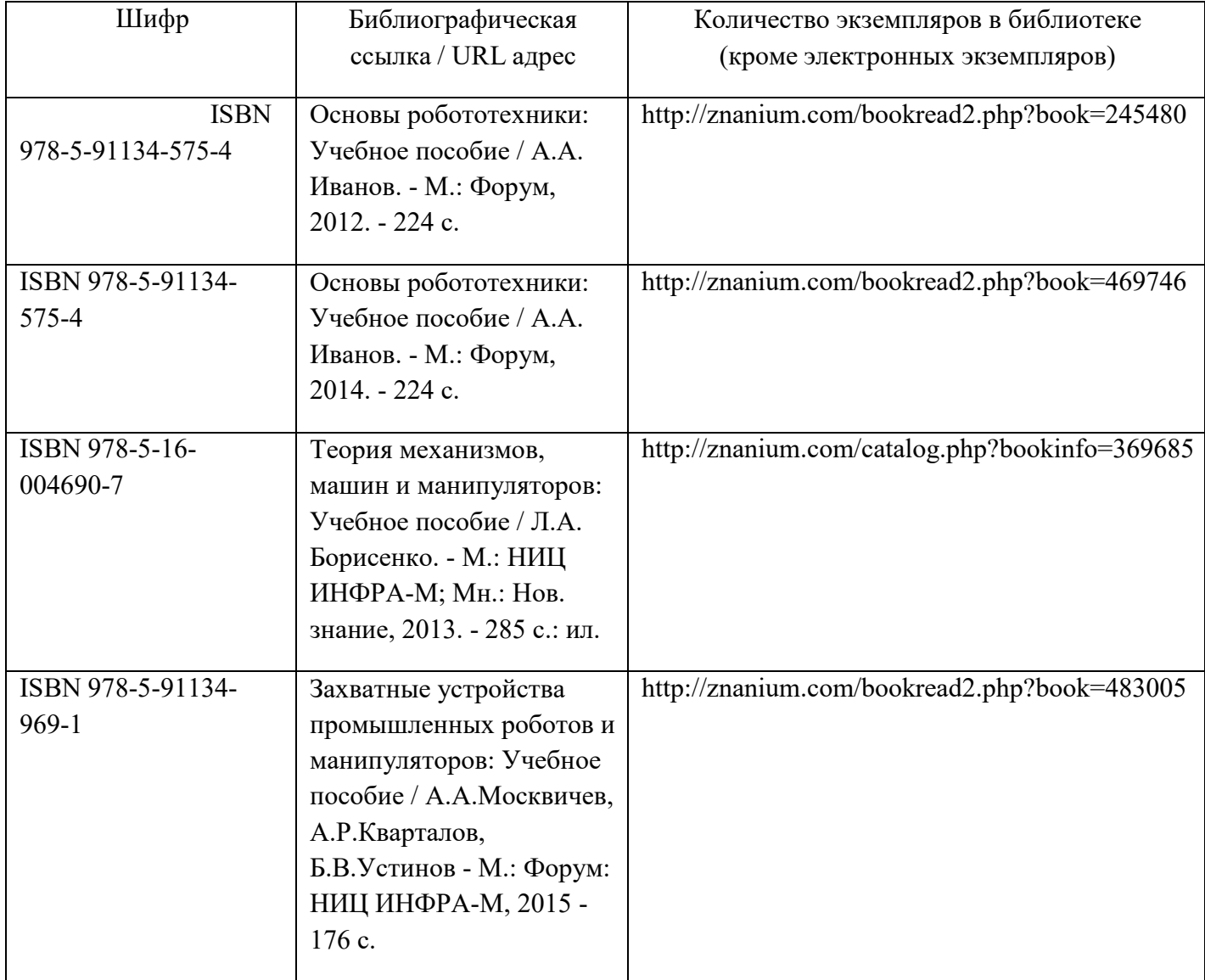

## **6.2. Дополнительная литература**

Перечень дополнительной литературы приведен в таблице 8.

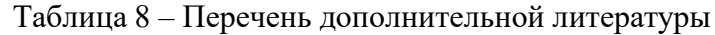

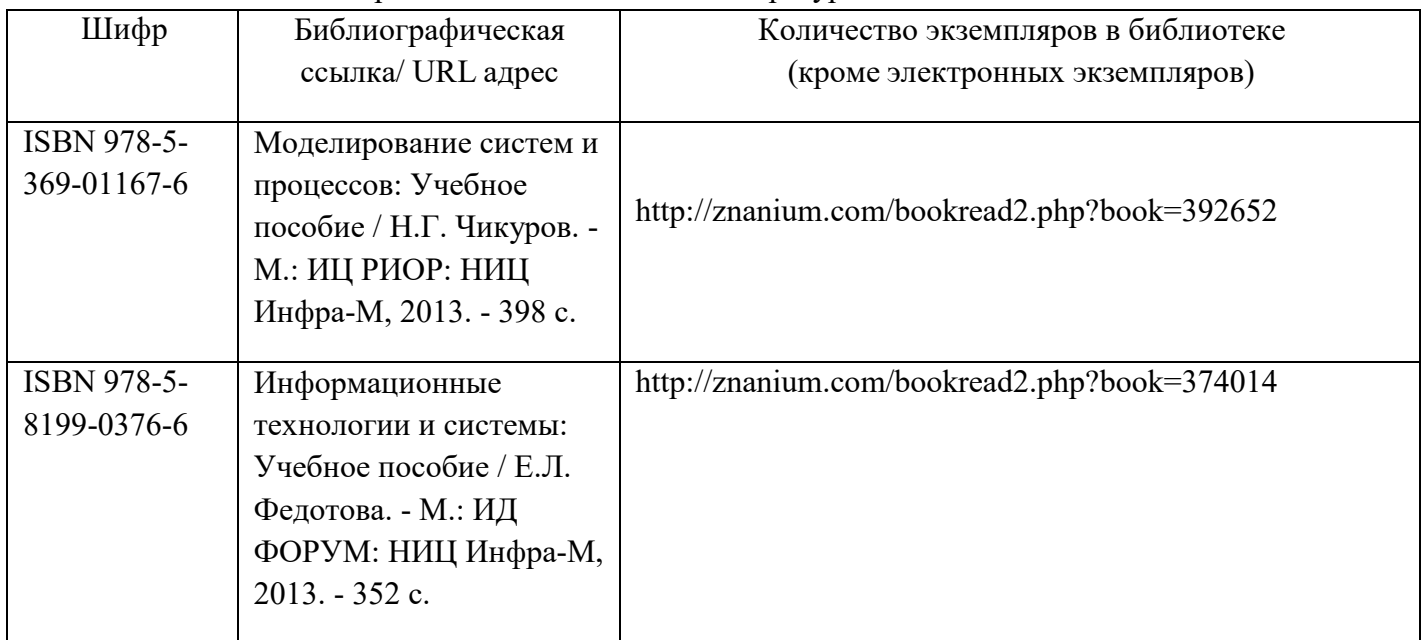

# **7. Перечень ресурсов информационно-телекоммуникационной сети ИНТЕРНЕТ, необходимых для освоения дисциплины**

Перечень ресурсов информационно-телекоммуникационной сети ИНТЕРНЕТ, необходимых для освоения дисциплины приведен в таблице 9.

Таблица 9 – Перечень ресурсов информационно-телекоммуникационной сети ИНТЕРНЕТ, необходимых для освоения дисциплины

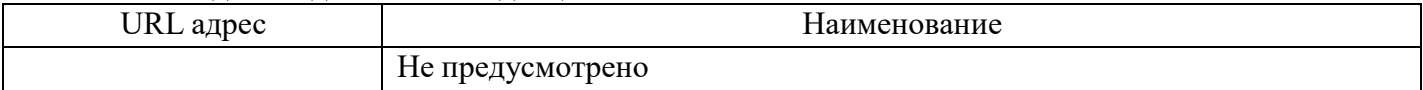

## **8. Перечень информационных технологий, используемых при осуществлении образовательного процесса по дисциплине 8.1. Перечень программного обеспечения**

Перечень используемого программного обеспечения представлен в таблице 10.

Таблица 10 – Перечень программного обеспечения

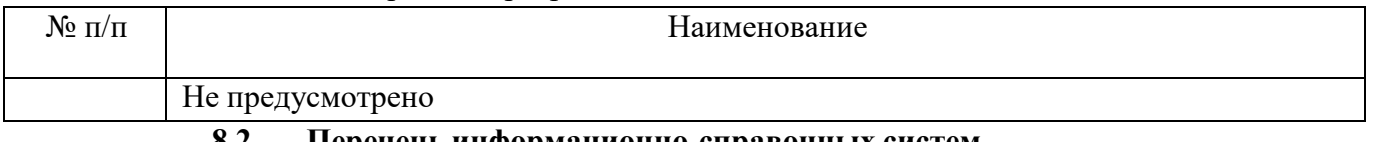

## **8.2. Перечень информационно-справочных систем**

Перечень используемых информационно-справочных систем представлен в таблице 11. Таблица 11 – Перечень информационно-справочных систем

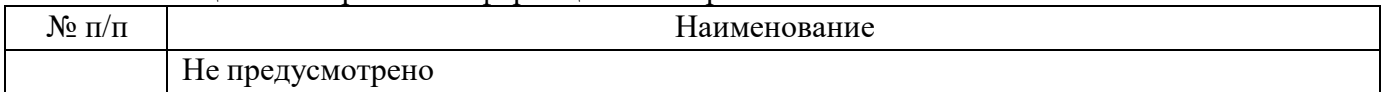

# **9. Материально-техническая база, необходимая для осуществления образовательного процесса по дисциплине**

Состав материально-технической базы представлен в таблице 12.

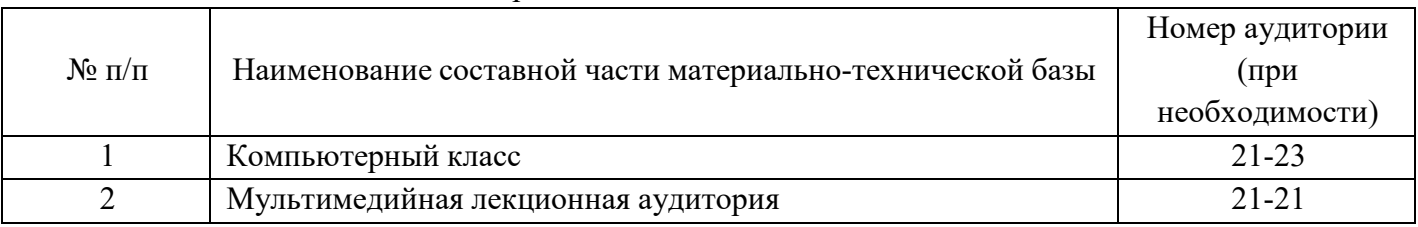

### Таблица 12 – Состав материально-технической базы

## **10. Фонд оценочных средств для проведения промежуточной аттестации обучающихся по дисциплине**

#### 10.1. Состав фонда оценочных средств приведен в таблице 13 Таблица 13 - Состав фонда оценочных средств для промежуточной аттестации

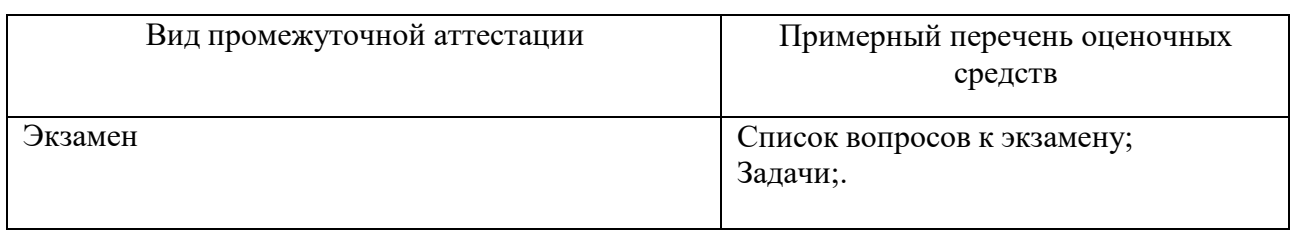

## 10.2. Перечень компетенций, относящихся к дисциплине, и этапы их формирования в процессе освоения образовательной программы приведены в таблице 14.

Таблица 14 – Перечень компетенций с указанием этапов их формирования в процессе освоения образовательной программы

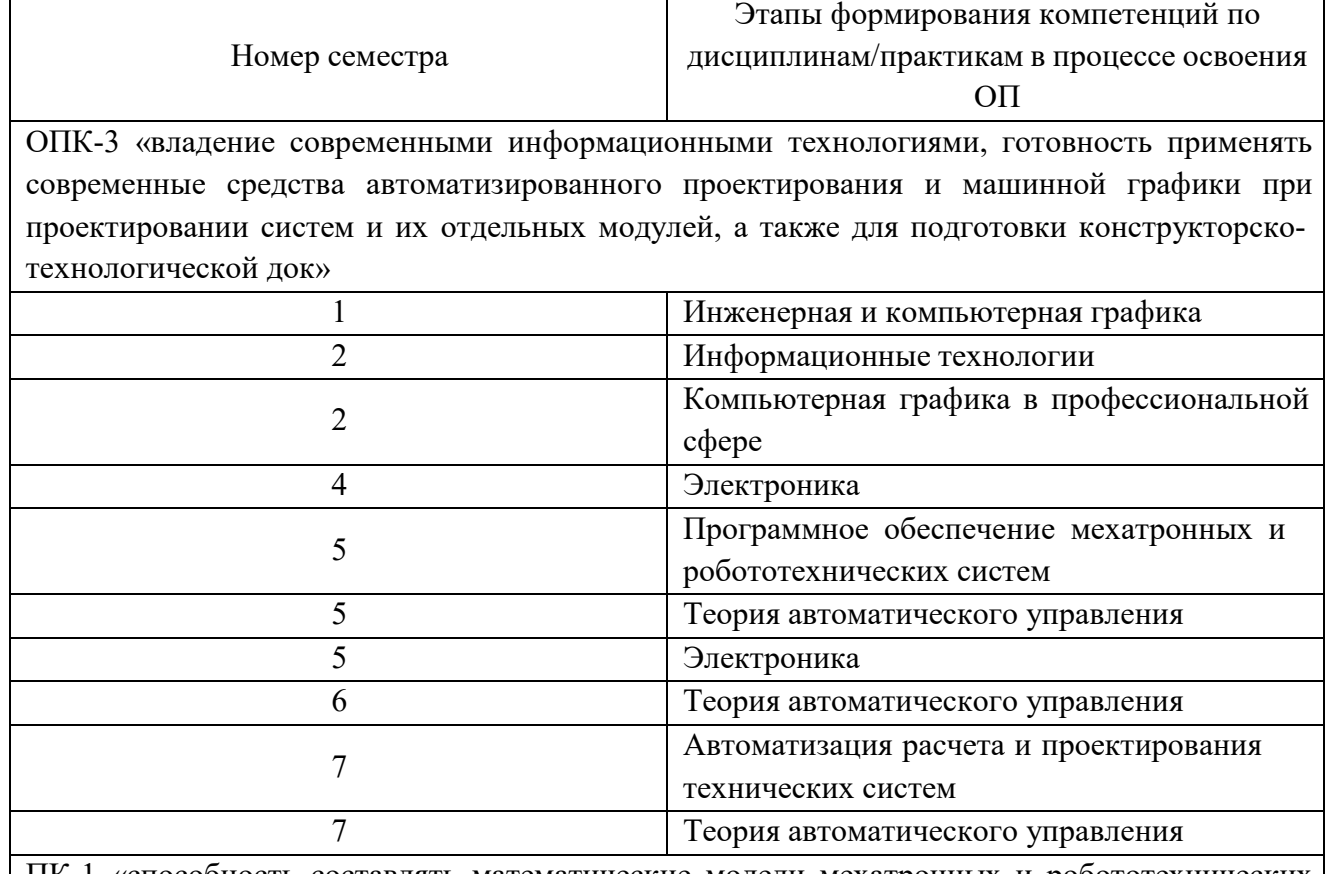

ПК-1 «способность составлять математические модели мехатронных и робототехнических систем, их подсистем и отдельных элементов и модулей, включая информационные, электромеханические, гидравлические, электрогидравлические, электронные устройства и средства вычисл»

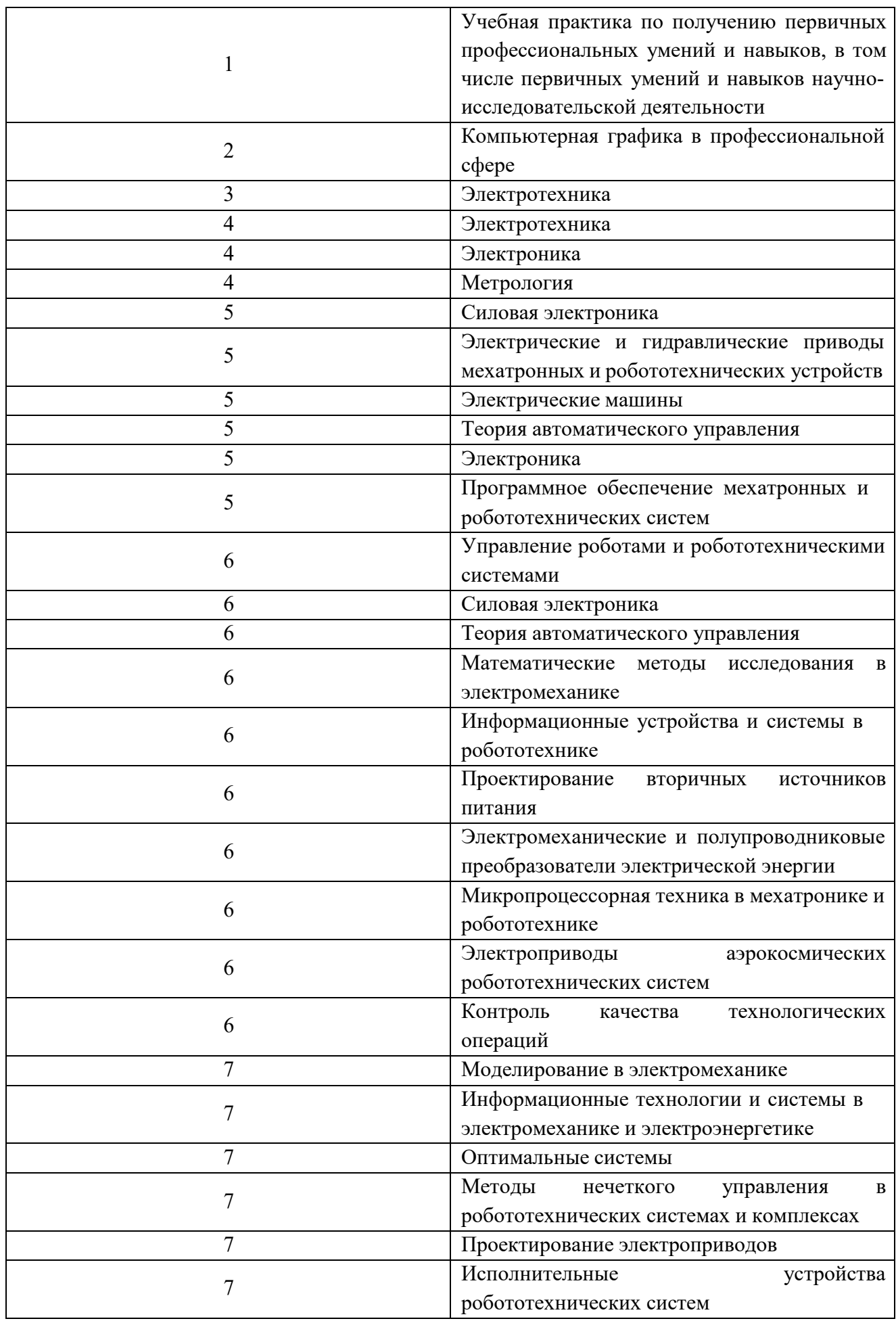

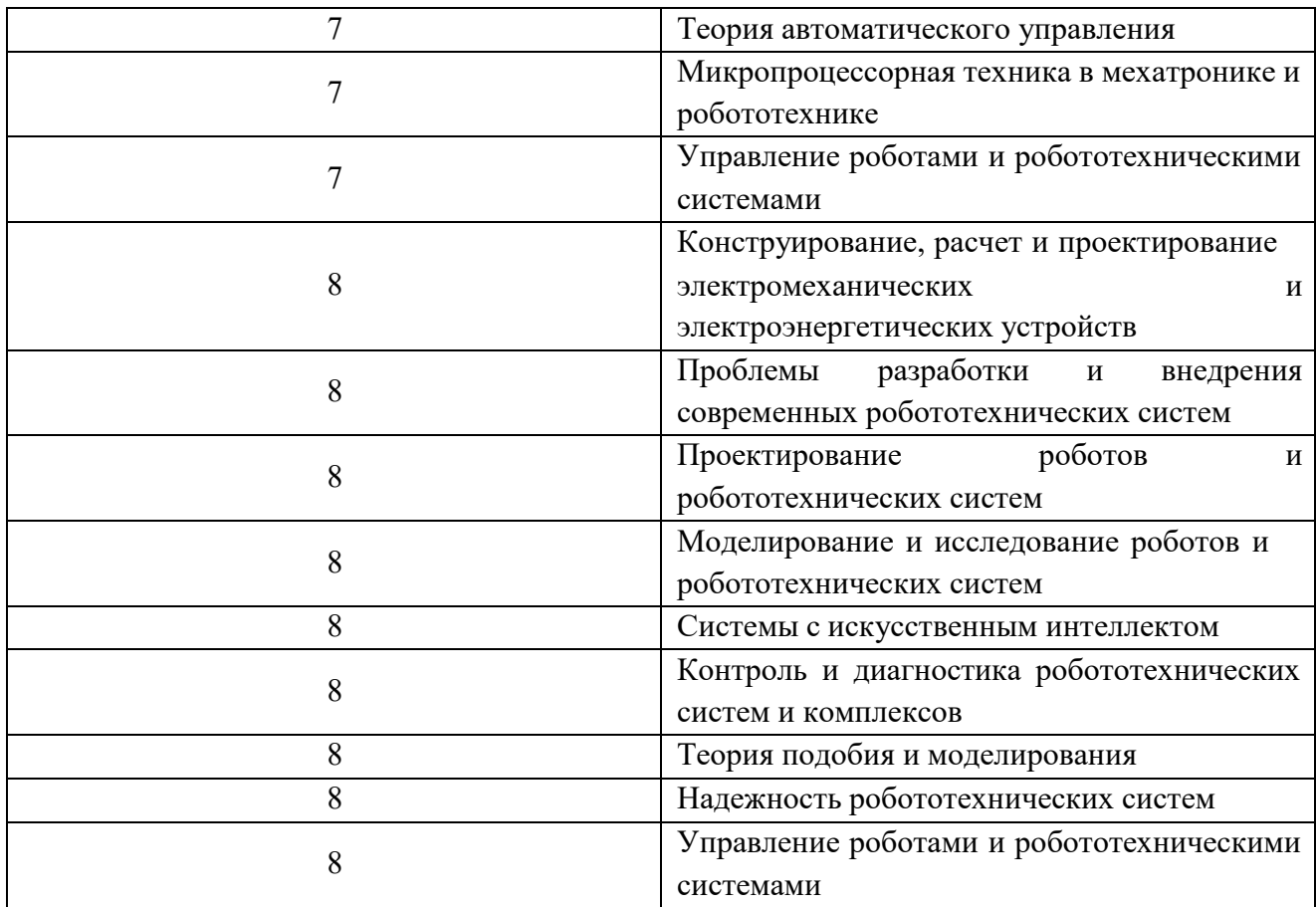

ПК-2 «способность разрабатывать программное обеспечение, необходимое для обработки информации и управления в мехатронных и робототехнических системах, а также для их проектирования»

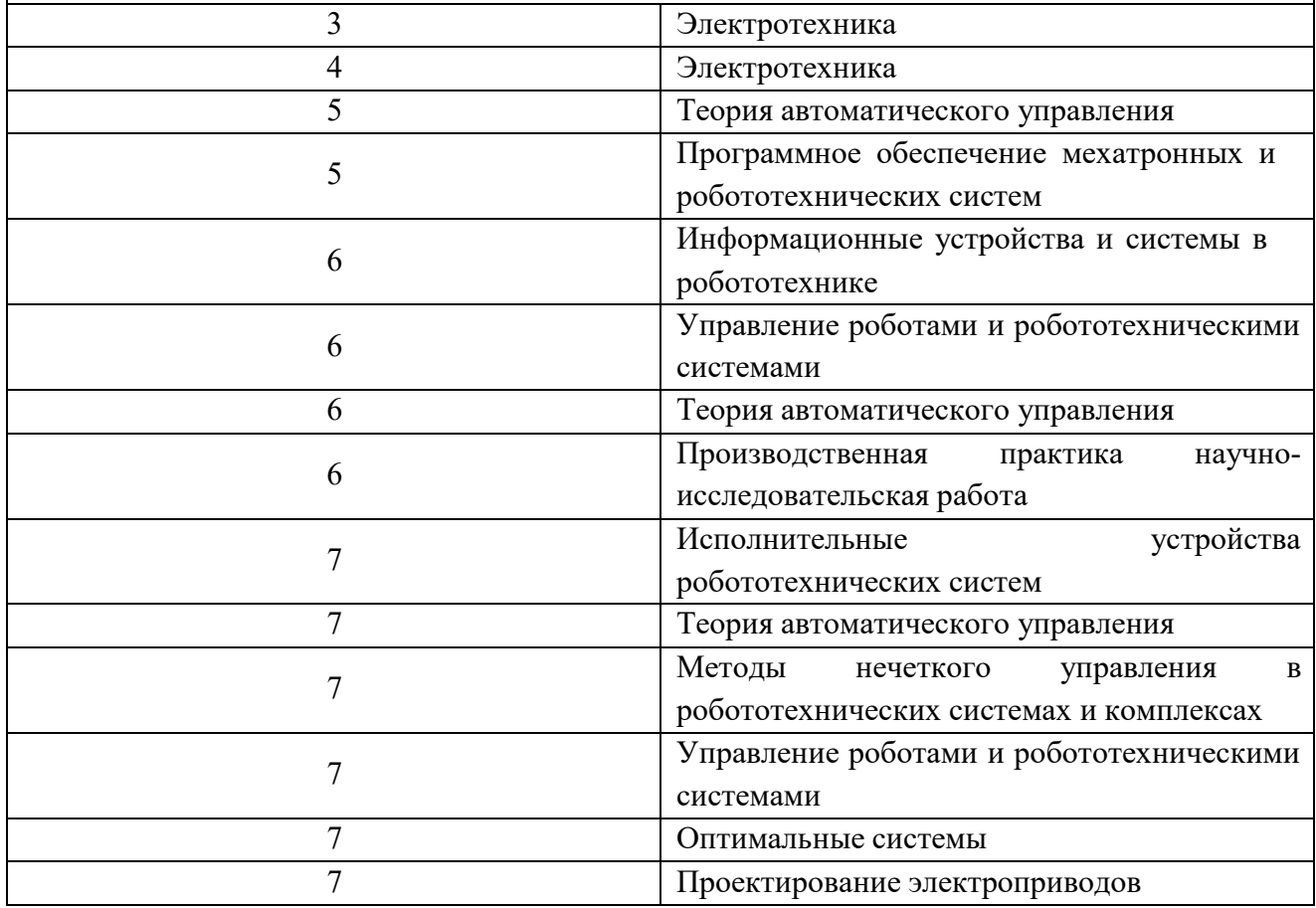

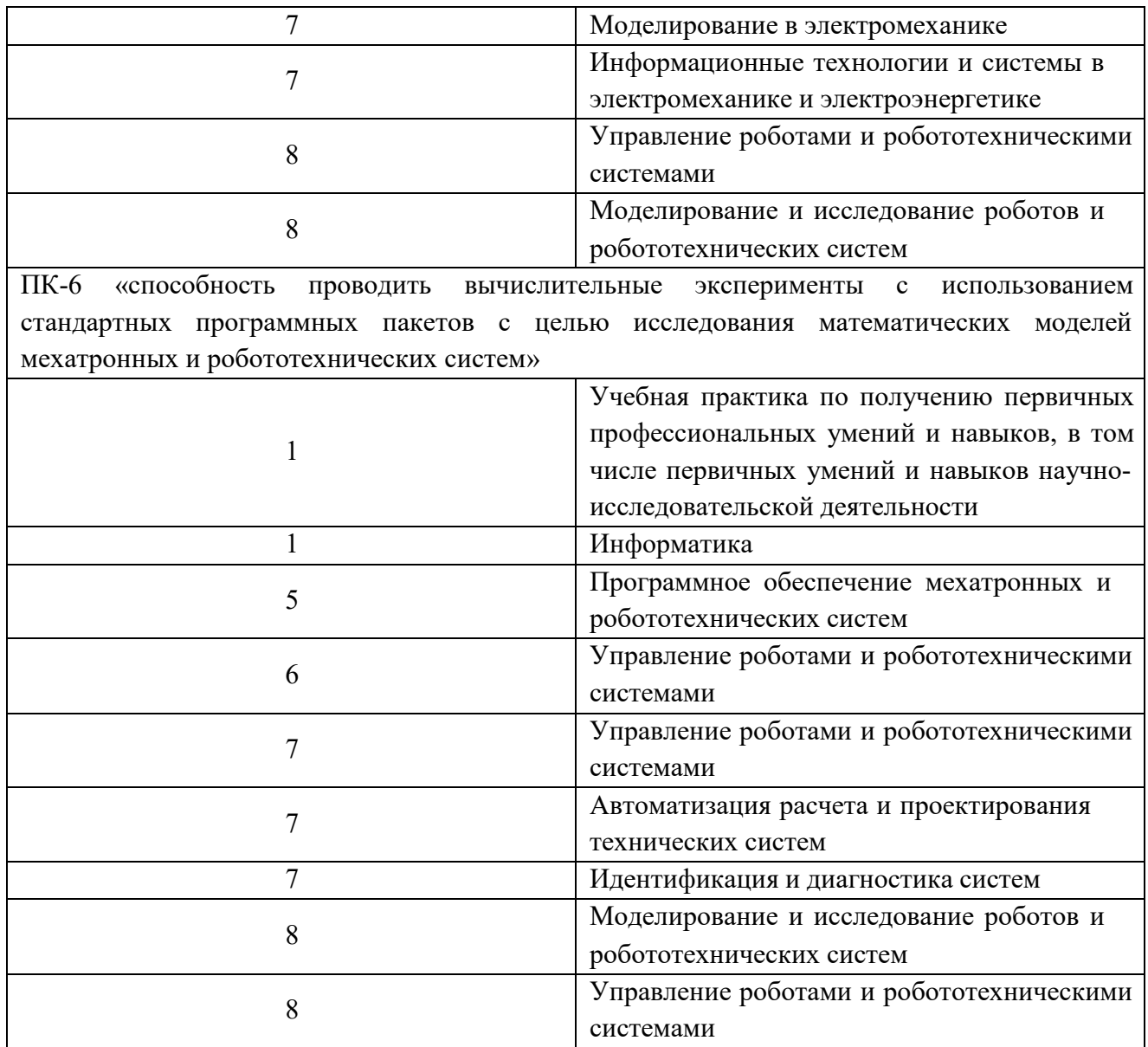

10.3. В качестве критериев оценки уровня сформированности (освоения) у обучающихся компетенций применяется шкала модульно–рейтинговой системы университета. В таблице 15 представлена 100–балльная и 4-балльная шкалы для оценки сформированности компетенций.

| Оценка компетенции           |                        |                                                                                                    |
|------------------------------|------------------------|----------------------------------------------------------------------------------------------------|
| $100 -$<br>балльная<br>шкала | 4-балльная<br>шкала    | Характеристика сформированных компетенций                                                                                                    |
| $85 \le K \le 100$           | «отлично»<br>«зачтено» | - обучающийся глубоко и всесторонне усвоил программный<br>материал;<br>- уверенно, логично, последовательно и грамотно его излагает;<br>- опираясь на знания основной и дополнительной литературы,<br>тесно привязывает усвоенные научные положения с практической<br>деятельностью направления;<br>- умело обосновывает и аргументирует выдвигаемые им идеи;<br>- делает выводы и обобщения;<br>- свободно владеет системой специализированных понятий. |

Таблица 15 –Критерии оценки уровня сформированности компетенций

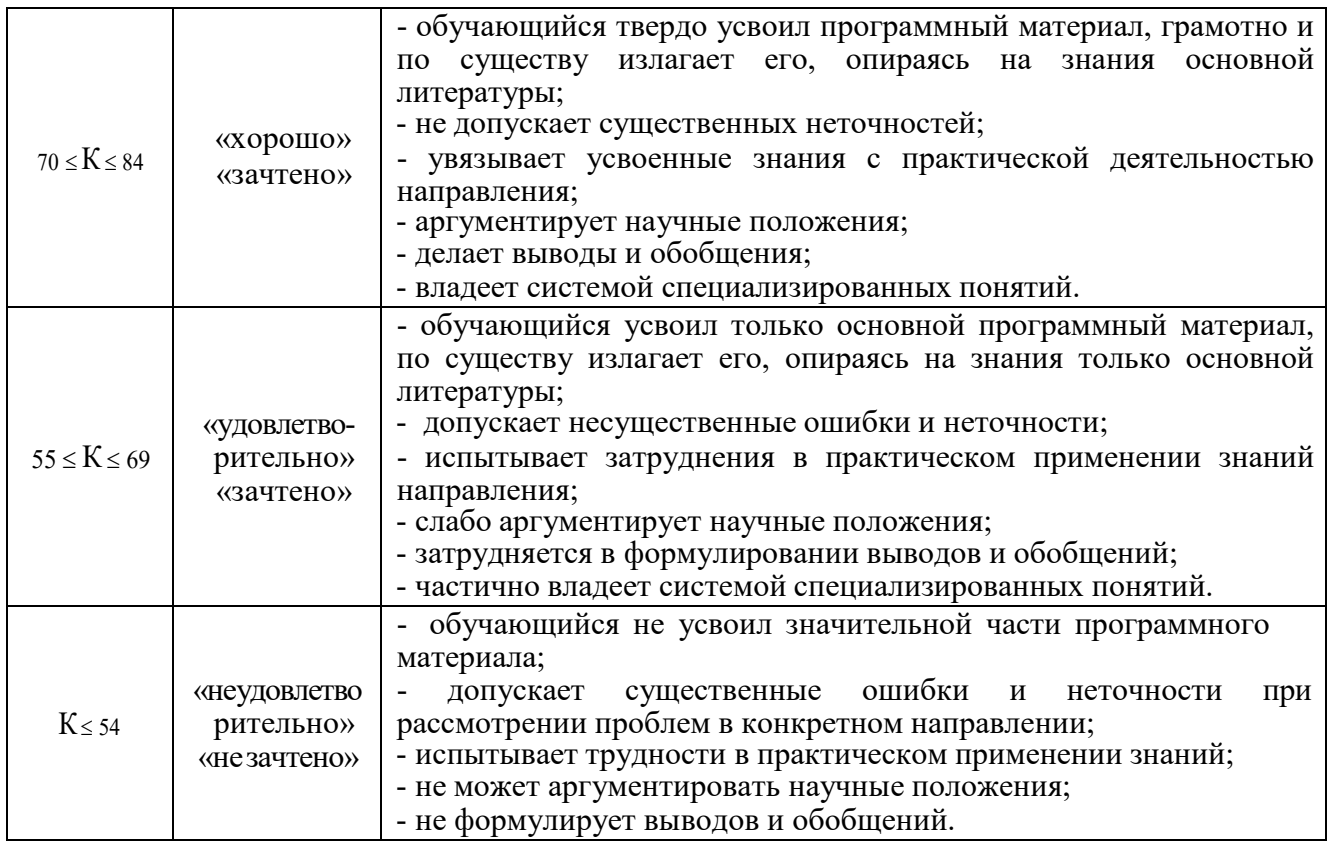

## 10.4. Типовые контрольные задания или иные материалы:

1. Вопросы (задачи) для экзамена (таблица 16)

Таблица 16 – Вопросы (задачи) для экзамена

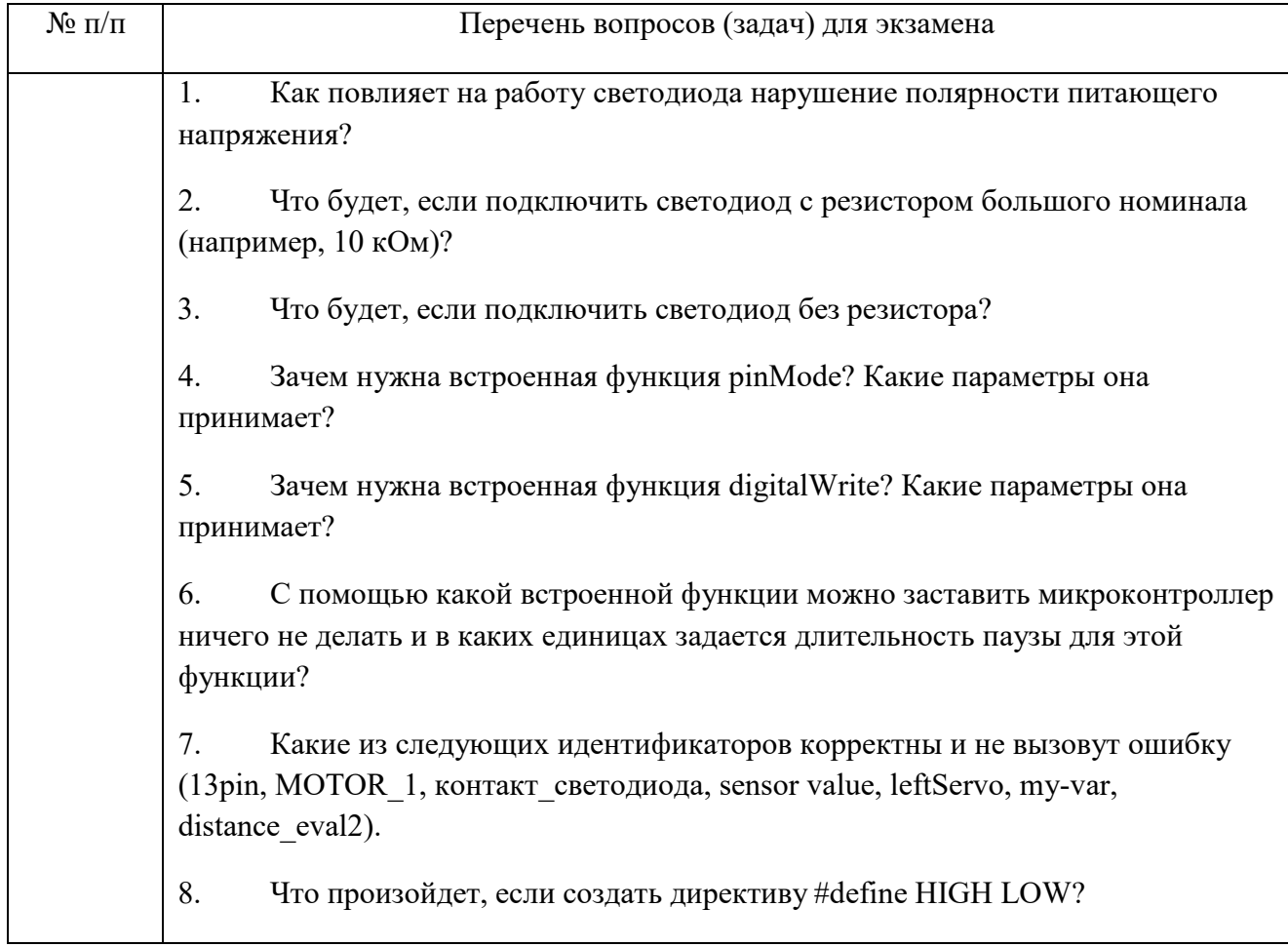

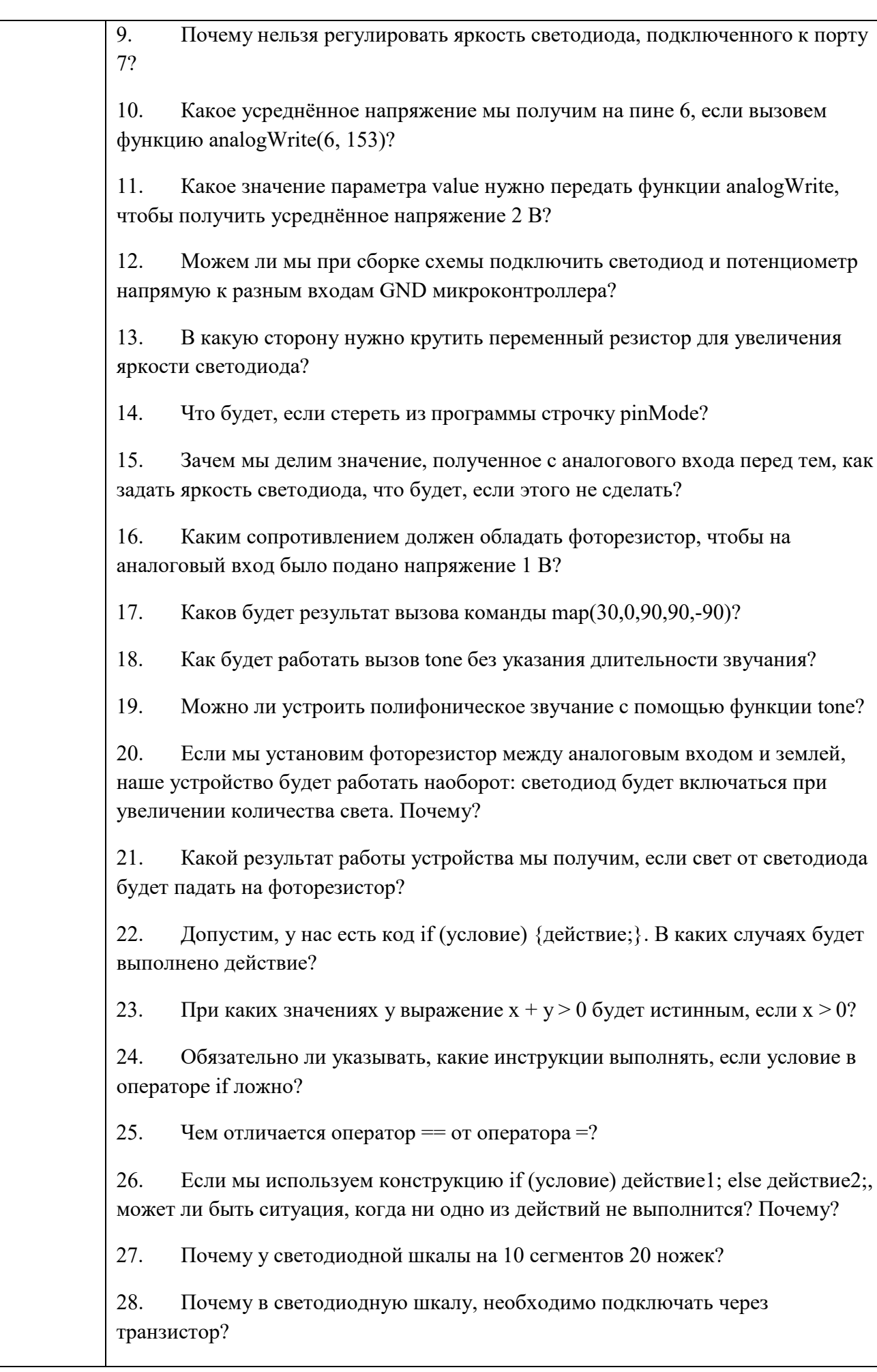

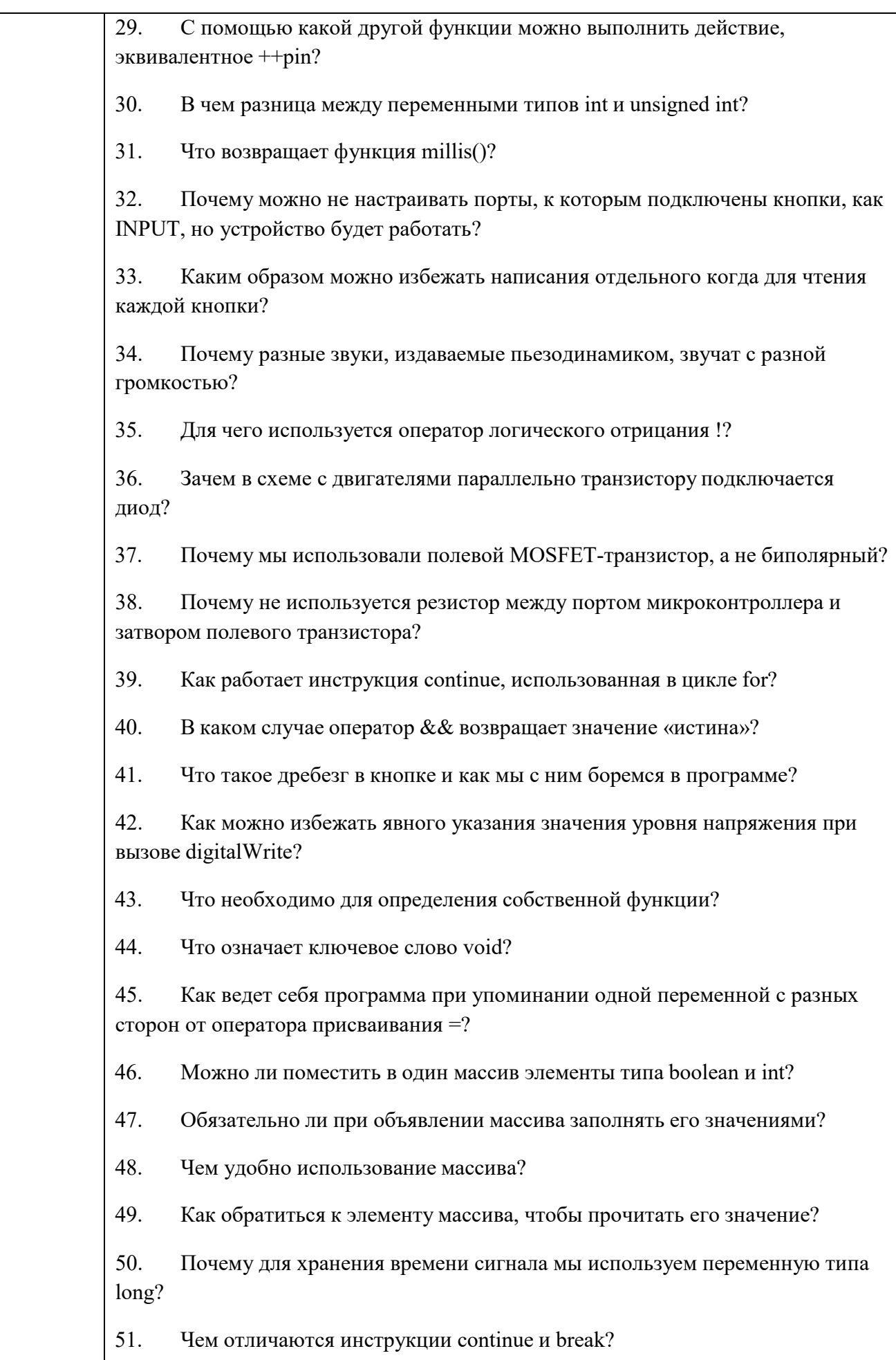

19

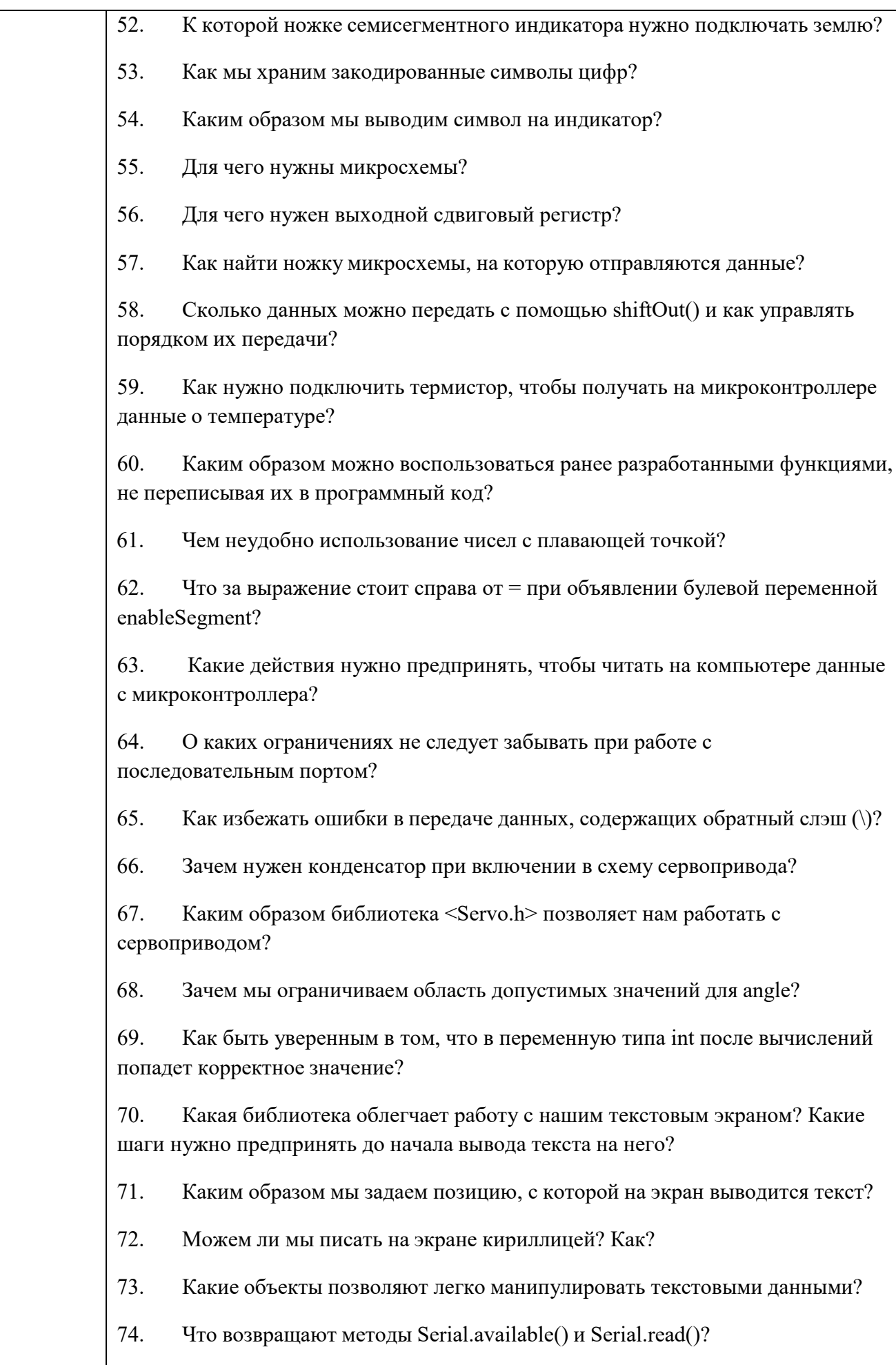

20

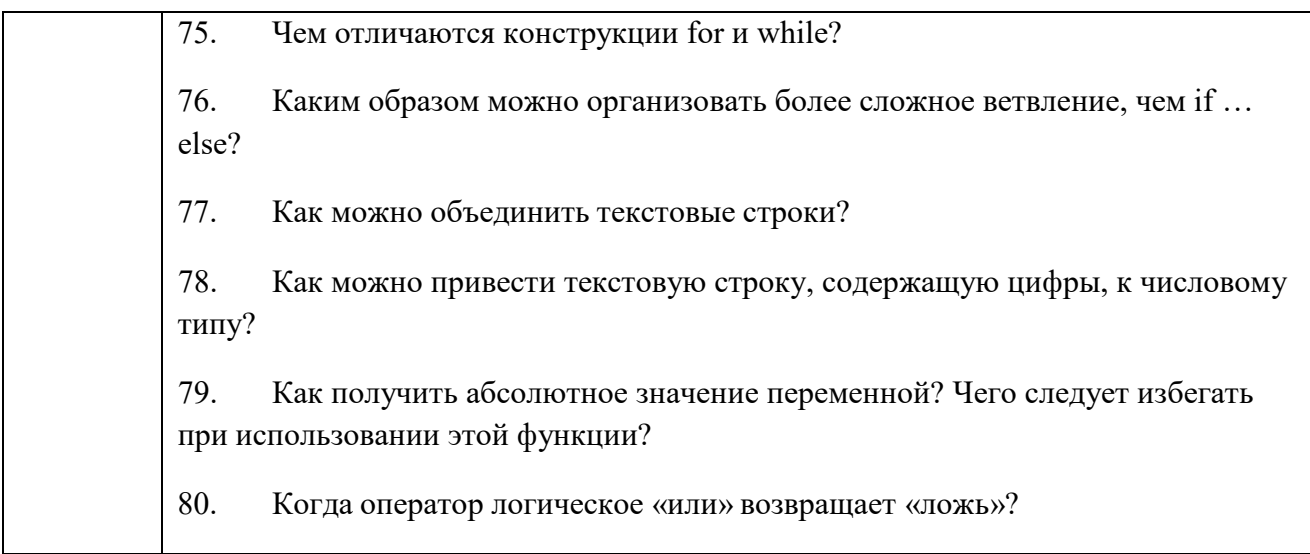

2. Вопросы (задачи) для зачета / дифференцированного зачета (таблица 17) Таблица 17 – Вопросы (задачи) для зачета / дифф. зачета

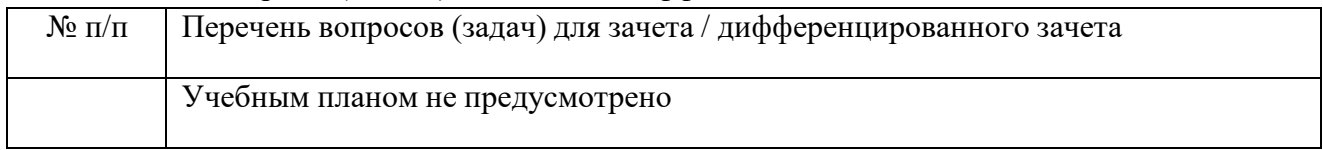

3. Темы и задание для выполнения курсовой работы / выполнения курсового проекта (таблица 18)

Таблица 18 – Примерный перечень тем для выполнения курсовой работы / выполнения курсового проекта

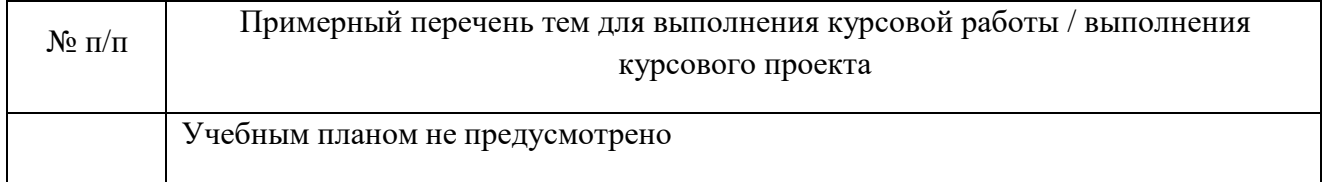

4. Вопросы для проведения промежуточной аттестации при тестировании (таблица 19)

Таблица 19 – Примерный перечень вопросов для тестов

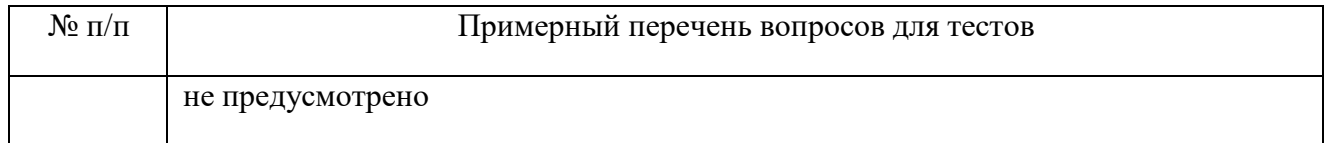

5. Контрольные и практические задачи / задания по дисциплине (таблица 20)

Таблица 20 – Примерный перечень контрольных и практических задач / заданий

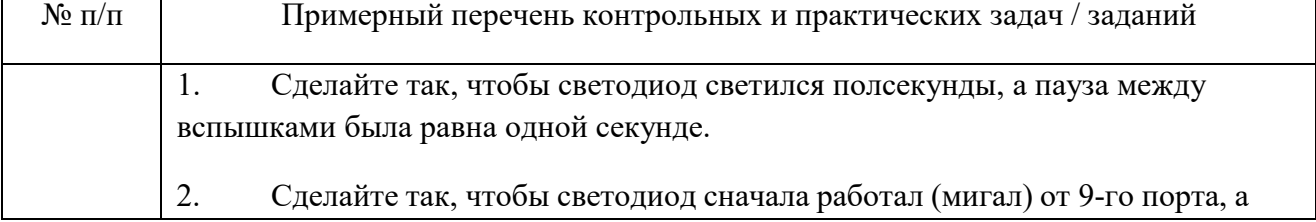

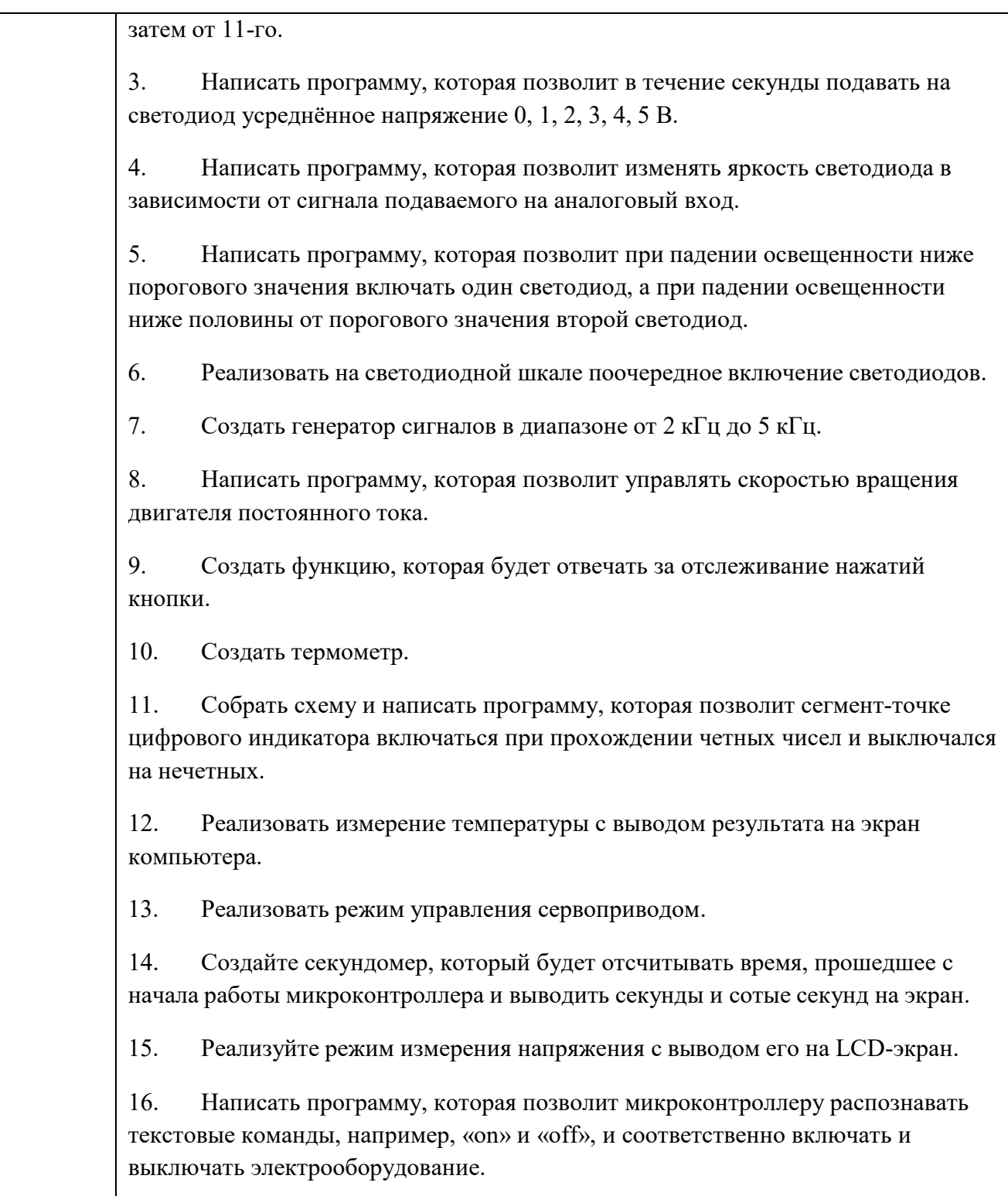

10.5. Методические материалы, определяющие процедуры оценивания знаний, умений, навыков и / или опыта деятельности, характеризующих этапы формирования компетенций, содержатся в Положениях «О текущем контроле успеваемости и промежуточной аттестации студентов ГУАП, обучающихся по программам высшего образования» и «О модульнорейтинговой системе оценки качества учебной работы студентов в ГУАП».

# **11. Методические указания для обучающихся по освоению дисциплины**

Целью дисциплины является – получение студентами необходимых знаний, умений и навыков в области программного обеспечения мехатронных и робототехнических систем, создание поддерживающей образовательной среды преподавания, предоставление возможности студентам развить и продемонстрировать навыки в указанной области.

## **11.1. Методические указания для обучающихся по освоению лекционного материала**

Основное назначение лекционного материала – логически стройное, системное, глубокое и ясное изложение учебного материала. Назначение современной лекции в рамках дисциплины не в том, чтобы получить всю информацию по теме, а в освоении фундаментальных проблем дисциплины, методов научного познания, новейших достижений научной мысли. В учебном процессе лекция выполняет методологическую, организационную и информационную функции. Лекция раскрывает понятийный аппарат конкретной области знания, её проблемы, дает цельное представление о дисциплине, показывает взаимосвязь с другими дисциплинами.

Планируемы результаты при освоении обучающимся лекционного материала:

− получение современных, целостных, взаимосвязанных знаний, уровень которых определяется целевой установкой к каждой конкретной теме;

− получение опыта творческой работы совместно с преподавателем;

− развитие профессионально–деловых качеств, любви к предмету и самостоятельного творческого мышления.

− появление необходимого интереса, необходимого для самостоятельной работы;

− получение знаний о современном уровне развития науки и техники и о прогнозе их развития на ближайшие годы;

− научится методически обрабатывать материал (выделять главные мысли и положения, приходить к конкретным выводам, повторять их в различных формулировках);

− получение точного понимания всех необходимых терминов и понятий.

Лекционный материал может сопровождаться демонстрацией слайдов и использованием раздаточного материала при проведении коротких дискуссий об особенностях применения отдельных тематик по дисциплине.

## **работ 11.2. Методические указания для обучающихся по прохождению лабораторных**

В ходе выполнения лабораторных работа обучающийся должен углубить и закрепить знания, практические навыки, овладеть современной методикой и техникой эксперимента в соответствии с квалификационной характеристикой обучающегося. Выполнение лабораторных работ состоит из экспериментально-практической, расчетно-аналитической частей и контрольных мероприятий.

Выполнение лабораторных работ обучающимся является неотъемлемой частью изучения дисциплины, определяемой учебным планом и относится к средствам, обеспечивающим решение следующих основных задач у обучающегося:

− приобретение навыков исследования процессов, явлений и объектов, изучаемых в рамках данной дисциплины;

закрепление, развитие и детализация теоретических знаний, полученных на лекциях;

− получение новой информации по изучаемой дисциплине;

приобретение навыков самостоятельной работы с лабораторным оборудованием и приборами.

1. Приступать к работе можно только после ознакомления с рабочим местом.

2. Перед сборкой схем убедиться в том, что лабораторное оборудование отключено от источника питания.

3. Перед включением схемы убедиться в том, что вся включенная в схему коммутационная аппаратура (кнопки и др.) находится в исходном положении.

4. При включении и в процессе регулирования следить за показаниями основных измерительных приборов (цифровой осциллограф, мультиметр и др.) схемы.

5. В процессе работы не оставлять без присмотра рабочее место, которое находится под напряжением.

6. Не касаться неизолированных частей приборов и аппаратов, которые находятся под напряжением.

7. К лабораторным занятиям допускаются только те студенты, которые усвоили правила безопасности.

8. Лабораторные работы выполняются бригадой студентов в составе не менее двух человек.

9. Каждый студент должен подготовиться к лабораторной работе. При недостаточной подготовке студент не допускается к ее выполнению.

10. Собранная схема и написанная программа должна быть проверена преподавателем, который после проверки дает разрешение на проведение опытов.

11. Перед включением схемы студент, производящий данную операцию, должен предупредить членов своей бригады об этом фразой «Начинаем эксперимент».

12. После включения схемы без записи показаний приборов проверяется возможность выполнения лабораторной работы во всем заданном диапазоне изменения характеристик и показаний. Только после этого приступают к работе.

13. Результаты измерений по каждой характеристике должны быть проверены преподавателем.

14. Все переключения в схеме и ее окончательная разборка делается только с разрешения преподавателя. В случае неверности полученных данных работа переделывается.

15. После переключения схема должна быть проверена преподавателем.

16. В случае возникновения аварийной ситуации (появление дыма, запаха гари, несвойственных звуков, искры и др.) на рабочем месте необходимо немедленно отключить схему от напряжения и сообщить об этом событии преподавателю без любых изменений в схеме. Вместе с преподавателем надо найти причину аварии и устранить ее.

17. Студент должен бережно обращаться с предоставляемым ему оборудованием и компьютерной техникой, запрещается делать надписи мелом, карандашом или чернилами. Нельзя загромождать рабочее место приборами и аппаратами, которые не используются в лабораторной работе, оставлять на них книги, тетради и др. предметы.

18. К следующему занятию каждый студент должен составить отчет по предыдущей лабораторной работе в соответствии с установленной формой.

#### **Структура и форма отчета о лабораторной работе**

В отчете обязательно должны быть отражены следующие разделы: «Название» «Цель работы», «Содержание работы», «Схемы испытаний», «Результаты измерений и вычислений», «Анализ полученных характеристик и краткие выводы». В состав отчета могут быть включены другие разделы, которые учитывают специфику выполняемой лабораторной работы (фото экспериментов, программный код и др.). Необходимые схемы, рисунки и графики можно чертить карандашом либо с использованием специальных программных продуктов на персональном компьютере.

#### **Требования к оформлению отчета о лабораторной работе**

Результаты выполненных лабораторных работ, оформляются в виде отчета по одному образцу. Отчет пишут с одной стороны листа формата А4 (размером 210×297 мм). Основные надписи выполняют в соответствии с Госстандартом.

Все выполненные и подписанные руководителем отчеты по лабораторным работам складывают в логической последовательности и брошюруют. При большом количестве страниц (более десяти) составляют содержание отчета, который размещают в альбоме после титульного листа. Титульный лист должен иметь надпись «Журнал лабораторных работ (отчеты)» с фамилией руководителя (преподаватель) и исполнителя (студент).

### **11.3. Методические указания для обучающихся по прохождению самостоятельной работы**

В ходе выполнения самостоятельной работы, обучающийся выполняет работу по заданию и при методическом руководстве преподавателя, но без его непосредственного участия.

Для обучающихся по заочной форме обучения, самостоятельная работа может включать в себя контрольную работу.

В процессе выполнения самостоятельной работы, у обучающегося формируется целесообразное планирование рабочего времени, которое позволяет им развивать умения и навыки в усвоении и систематизации приобретаемых знаний, обеспечивает высокий уровень успеваемости в период обучения, помогает получить навыки повышения профессионального уровня.

Методическими материалами, направляющими самостоятельную работу обучающихся являются:

− учебно-методический материал по дисциплине;

− методические указания по выполнению контрольных работ (для обучающихся по заочной форме обучения).

#### **11.4. Методические указания для обучающихся по прохождению текущего контроля успеваемости.**

Текущий контроль успеваемости предусматривает контроль качества знаний обучающихся, осуществляемого в течение семестра с целью оценивания хода освоения дисциплины.

Система оценок при проведении промежуточной аттестации осуществляется в соответствии с требованиями Положений «О текущем контроле успеваемости и промежуточной аттестации студентов ГУАП, обучающихся по программы высшего образования» и «О модульно-рейтинговой системе оценки качества учебной работы студентов в ГУАП».

Проведение текущего контроля успеваемости осуществляется с помощью тестов, приведенных в таблице 18. Оценивание текущего контроля успеваемости оценивается по системе зачет/ не зачет. Положительный результат текущего контроля успеваемости дает студенту дополнительный балл при проведении промежуточной аттестации.

#### **11.5. Методические указания для обучающихся по прохождению промежуточной аттестации**

Промежуточная аттестация обучающихся предусматривает оценивание промежуточных и окончательных результатов обучения по дисциплине. Она включает в

себя:

− экзамен – форма оценки знаний, полученных обучающимся в процессе изучения всей дисциплины или ее части, навыков самостоятельной работы, способности применять их для решения практических задач. Экзамен, как правило, проводится в период экзаменационной сессии и завершается аттестационной оценкой «отлично», «хорошо», «удовлетворительно», «неудовлетворительно».

Система оценок при проведении промежуточной аттестации осуществляется в соответствии с требованиями Положений «О текущем контроле успеваемости и промежуточной аттестации студентов ГУАП, обучающихся по программы высшего образования» и «О модульно-рейтинговой системе оценки качества учебной работы студентов в ГУАП».

Промежуточная аттестация оценивается по результатам текущего контроля успеваемости. В случае, если студент по уважительной причине не выполнил требования текущего контроля, ему предоставляется возможность сдать задолженности по пропущенным темам. Форма проведения промежуточной аттестации – письменная.

# Лист внесения изменений в рабочую программу дисциплины

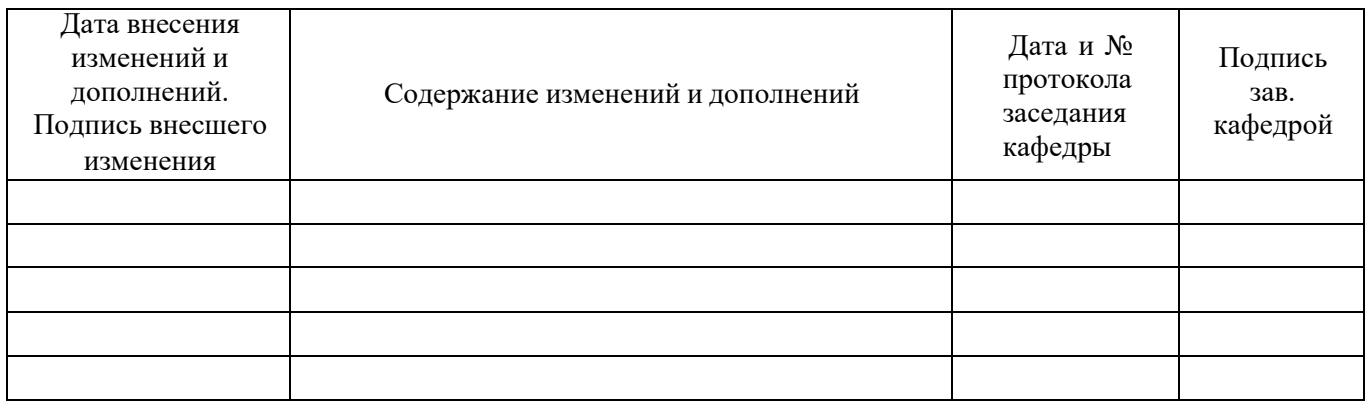